## Package 'pqsfinder'

October 17, 2020

<span id="page-0-0"></span>Type Package

Title Identification of potential quadruplex forming sequences

Version 2.4.0

Date 2017-04-12

URL <https://pqsfinder.fi.muni.cz>

Author Jiri Hon, Dominika Labudova, Matej Lexa and Tomas Martinek

Maintainer Jiri Hon <jiri.hon@gmail.com>

Description Pqsfinder detects

DNA and RNA sequence patterns that are likely to fold into an intramolecular G-quadruplex (G4). Unlike many other approaches, pqsfinder is able to detect G4s folded from imperfect G-runs containing bulges or mismatches or G4s having long loops. Pqsfinder also assigns an integer score to each hit that was fitted on G4 sequencing data and corresponds to expected stability of the folded G4.

License BSD\_2\_clause + file LICENSE

biocViews MotifDiscovery, SequenceMatching, GeneRegulation

LazyData TRUE

Depends Biostrings

Imports Rcpp (>= 0.12.3), GenomicRanges, IRanges, S4Vectors, methods

Suggests BiocStyle, knitr, Gviz, rtracklayer, ggplot2,

BSgenome.Hsapiens.UCSC.hg38, testthat, stringr, stringi

LinkingTo Rcpp, BH $(>= 1.69.0)$ 

SystemRequirements GNU make, C++11

VignetteBuilder knitr

RoxygenNote 6.1.2

Encoding UTF-8

NeedsCompilation yes

git\_url https://git.bioconductor.org/packages/pqsfinder

git\_branch RELEASE\_3\_11

git\_last\_commit 1b8fd23

git\_last\_commit\_date 2020-04-27

Date/Publication 2020-10-16

### <span id="page-1-0"></span>R topics documented:

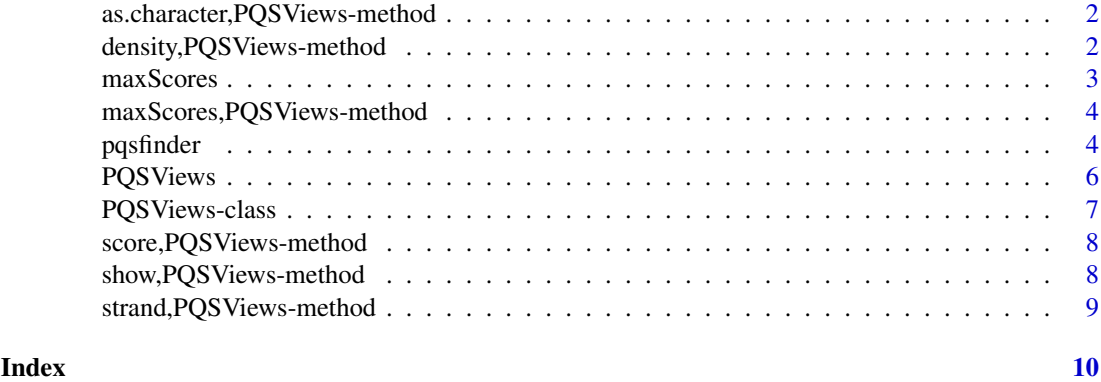

as.character,PQSViews-method

*Coerce to character vector*

#### Description

Coerce to character vector

#### Usage

## S4 method for signature 'PQSViews' as.character(x)

#### Arguments

x PQSViews object.

#### Value

Character vector representing PQS.

density,PQSViews-method

*Get density vector*

#### Description

Desity vector represents numbers of PQS (potential quadruplex forming sequences) overlapping at each position in input sequence.

#### Usage

```
## S4 method for signature 'PQSViews'
density(x)
```
#### <span id="page-2-0"></span>maxScores 3

#### Arguments

x PQSViews object.

#### Value

Density vector.

#### Examples

pqs <- pqsfinder(DNAString("CCCCCCGGGTGGGTGGGTGGGAAAA")) density(pqs)

#### <span id="page-2-1"></span>maxScores *Get vector of maximal scores*

#### Description

Get vector of maximal scores for a given object.

#### Usage

maxScores(x, ...)

#### Arguments

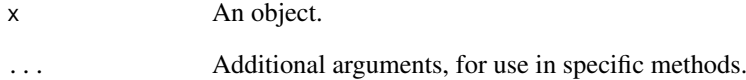

#### Value

Vector of maximal scores.

#### Examples

```
showMethods("maxScores")
```
<span id="page-3-0"></span>maxScores,PQSViews-method

*Get vector of maximal scores*

#### Description

For each sequence position it gives the maximal score of all PQS conformations which overlap that position.

#### Usage

```
## S4 method for signature 'PQSViews'
maxScores(x)
```
#### Arguments

x PQSViews object.

#### Value

Vector of maximal scores.

#### Examples

```
pqs <- pqsfinder(DNAString("CCCCCCGGGTGGGTGGGTGGGAAAA"))
maxScores(pqs)
```
<span id="page-3-1"></span>pqsfinder *Identify potential quadruplex forming sequences.*

#### Description

Function for identification of all potential intramolecular quadruplex patterns (PQS) in DNA or RNA sequence.

#### Usage

```
pqsfinder(subject, strand = "*", overlapping = FALSE, max_len = 50L,
 min\_score = 47L, run\_min\_len = 2L, run\_max\_len = 11L,
 loop_min_len = 0L, loop_max_len = 30L, max_bulges = 3L,
 max_mismatches = 3L, max_defects = 3L, tetrad_bonus = 40L,
 mismatch_penalty = 28L, bulge_penalty = 20L,
 bulge_len_factor = 0.2, bulge_len_exponent = 1,
 loop_mean_factor = 6.6, loop_mean_exponent = 0.8,run_re = "G{1,10}.{0,9}G{1,10}", custom_scoring_fn = NULL,
 use_default_scoring = TRUE, deep = FALSE, verbose = FALSE)
```
#### pqsfinder 5

#### Arguments

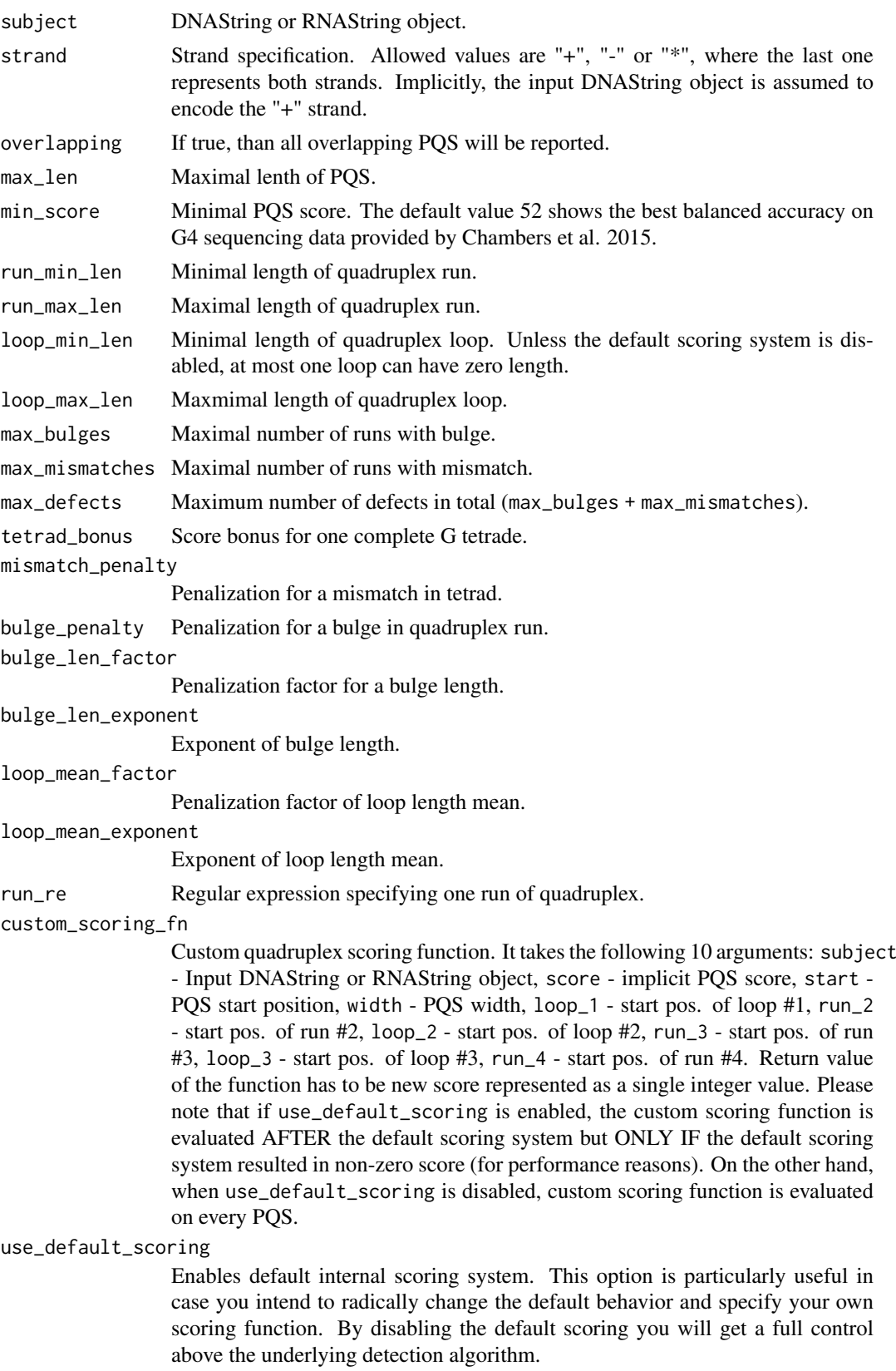

<span id="page-5-0"></span>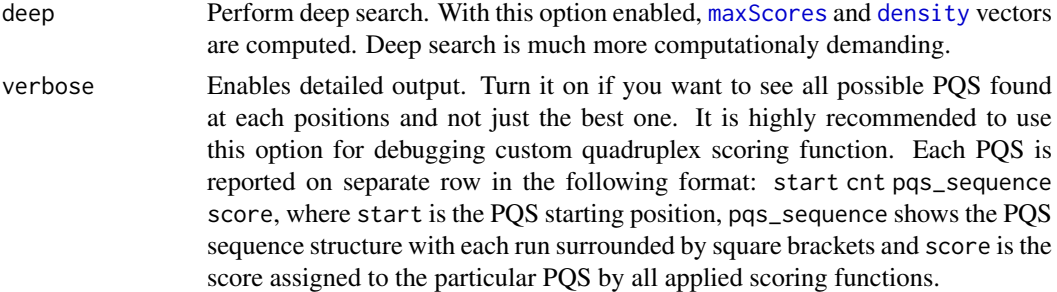

#### Details

Use [elementMetadata](#page-0-0) function to get extra PQS features like number of tetrads (nt), bulges (nb), mismatches (nm) or loop lengths (ll1, ll2, ll3).

#### Value

[PQSViews](#page-5-1) object

#### Examples

```
pv <- pqsfinder(DNAString("CCCCCCGGGTGGGTGGGTGGGTAAAA"))
pv
elementMetadata(pv)
```
<span id="page-5-1"></span>PQSViews *PQSViews class constructor*

#### Description

User friendly constructor for PQSViews class representing potential quadruplex forming sequences (PQS). PQSViews is a subclass of [XStringViews](#page-0-0) class and adds two more slots to store PQS density and PQS score distribution.

#### Usage

```
PQSViews(subject, start, width, strand, score, density, max_scores, nt, nb,
 nm, rl1, rl2, rl3, ll1, ll2, ll3)
```
#### Arguments

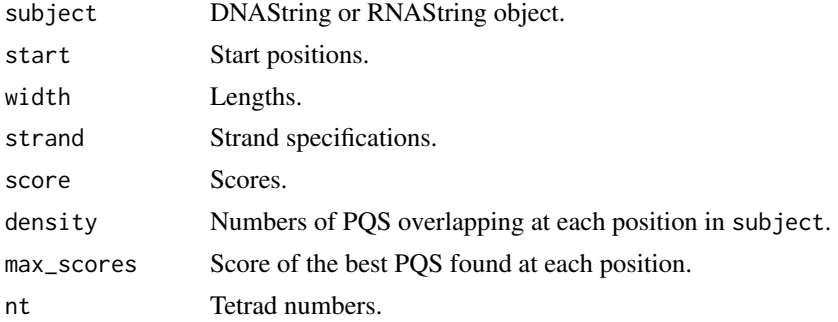

#### <span id="page-6-0"></span>PQSViews-class 7

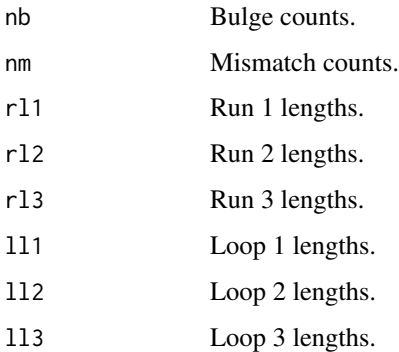

#### Details

Use [elementMetadata](#page-0-0) function to get extra PQS features like number of tetrads, bulges, mismatches or loop lengths.

#### Value

PQSViews object.

#### Examples

```
pv <- PQSViews(DNAString("GGTGGTGGTGG"), 1, 11, "+", 33, as.integer(rep(1, 11)),
               as.integer(rep(33, 11)), 2, 0, 0, 2, 2, 2, 1, 1, 1)
start(pv)
width(pv)
strand(pv)
score(pv)
density(pv)
maxScores(pv)
elementMetadata(pv)
```
PQSViews-class *An S4 class to represent potential quadruplex forming sequences*

#### Description

Represents potential quadruplex forming sequences found by [pqsfinder](#page-3-1) function. This is a subclass of [XStringViews-class](#page-0-0) class and adds one more slot.

#### Slots

- density Numbers of PQS (potential quadruplex forming sequences) overlapping at each position in input sequence.
- max\_scores Score of the best PQS found at each position.

<span id="page-7-0"></span>score,PQSViews-method *Get PQS score vector*

#### Description

Get PQS score vector

#### Usage

## S4 method for signature 'PQSViews' score(x)

#### Arguments

x PQSViews object.

#### Value

Score vector.

#### Examples

pqs <- pqsfinder(DNAString("CCCCCCGGGTGGGTGGGTGGGAAAA")) score(pqs)

show,PQSViews-method *Show method*

#### Description

Show method

#### Usage

```
## S4 method for signature 'PQSViews'
show(object)
```
#### Arguments

object PQSViews object.

#### Value

PQSViews object printed.

<span id="page-8-0"></span>strand,PQSViews-method

*Get PQS strand vector*

#### Description

Get PQS strand vector

#### Usage

## S4 method for signature 'PQSViews' strand(x)

#### Arguments

x PQSViews object.

#### Value

Strand vector.

#### Examples

pqs <- pqsfinder(DNAString("CCCCCCGGGTGGGTGGGTGGGAAAA")) strand(pqs)

# <span id="page-9-0"></span>Index

.PQSViews *(*PQSViews-class*)*, [7](#page-6-0)

as.character,PQSViews-method, [2](#page-1-0)

density, *[6](#page-5-0)* density,PQSViews-method, [2](#page-1-0)

elementMetadata, *[6,](#page-5-0) [7](#page-6-0)*

maxScores, [3,](#page-2-0) *[6](#page-5-0)* maxScores,PQSViews-method, [4](#page-3-0)

pqsfinder, [4,](#page-3-0) *[7](#page-6-0)* PQSViews, *[6](#page-5-0)*, [6](#page-5-0) PQSViews-class, [7](#page-6-0)

score,PQSViews-method, [8](#page-7-0) show,PQSViews-method, [8](#page-7-0) strand,PQSViews-method, [9](#page-8-0)

XStringViews, *[6](#page-5-0)*